# Aspects impératifs du langage Caml

Solange Coupet Grimal

## Cours Logique, D´eduction, Programmation 2002–2004<sup>∗</sup>

Nous avons jusqu'à présent décrit la partie purement fonctionnelle du langage OCaml. Nous avons vu en particulier que l'évaluation d'une expression purement fonctionnelle donne toujours le même résultat quelle que soit la stratégie (par nom ou par valeur) adoptée, à condition toutefois que chacune des évaluations termine.

Cependant, pour des raisons pratiques et pour que le langage soit réellement efficace, l'introduction de certains traits « impurs » est incontournable. Les fonctions qui interagissent avec le système (entrées/sorties, fonction  $\texttt{exit}$ ), les exceptions (cf. la fonction failwith qui provoque entre autre l'abandon des calculs en cours), les opérations destructives (affectation) qui font référence à la représentation en machine des structures de données ne font pas partie du noyau fonctionnel du langage. Elles peuvent être vues comme des « effets de bord »de l'évaluation d'une expression et en ce sens elles dépendent de la stratégie adoptée.

Ce qui suit a pour objet d'introduire et de préciser ces aspects.

## 1 Exceptions

## 1.1 Le type exn

OCaml comporte un type avec constructeurs prédéfini, le type : exn.

type  $exn = ...$ 

```
Division_by_zero
| Failure of string
```
...;;

```
# Division
by_zero ;;
- : exn = Division
_
by_zero
# Failure " zut ";;
- : exn = Failure " zut"
```
#### 1.22 Génération d'une exception

Il existe une fonction prédéfinie sur le type exn qui permet de générer une exception (on dit « lever ») une exception.

# raise ;; - : exn -> 'a <sup>=</sup> < fun >

Par exemple :

# let hd <sup>=</sup> function [] -> raise (Failure "hd")  $|(a::1)$  -> a;; val hd : 'a list -> 'a <sup>=</sup> < fun > # hd [];; Exception: Failure "hd".

Ces exceptions apparaissent donc en général sous la forme d'un message donnant le nom de l'exception et son argument.

# 1/0;; Exception : Division\_by\_zero .

Cette fonction raise n'est pas définissable dans le langage lui-même et a pour effet d'interrompre tous les calculs en cours pour déclencher la valeur exceptionnelle qu'elle a reçue en argument. Elle est polymorphe en ce sens que le type 'a de la valeur retournée sera évalué de façon à ce qu'il soit compatible avec le contexte à condition que ce soit possible.

# 1 <sup>+</sup> ( raise ( Failure " zut "));; Exception: Failure "zut". # " hello "^ ( raise ( Failure " zut "));; Exception: Failure "zut". # 1 <sup>+</sup> ( raise ( Failure " zut "))^" hello ";; 1 <sup>+</sup> ( raise ( Failure " zut "))^" hello ";; ^^^^^^^^^^^^^^^^^^^^^^^^^^^

This expression has type int but is here used with type string #

L'exception Failure  $s - o\dot{u} s$  est un message d'erreur et donc une chaîne de caractères  $-$  étant très utilisée, on a prédéfini une fonction failwith de la façon suivante :

# let failwith <sup>s</sup> <sup>=</sup> raise ( Failure <sup>s</sup> );; val failwith : string -> 'a <sup>=</sup> <sup>&</sup>lt; fun <sup>&</sup>gt;

D'où par exemple la définition de la fonction hd :

# let hd <sup>=</sup> function  $[]$  -> failwith "hd"  $(a::1)$  -> a:: val hd : 'a list -> 'a <sup>=</sup> < fun >

<sup>\*</sup>Texte révisé par Luigi Santocanale le 19 octobre 2005, et adapté au langage Objective Caml.

## 1.3 Extension du type exn

Le type exn, bien que prédéfini, est extensible. Contrairement aux autres types, on peut rajouter de nouveaux constructeurs de la façon suivante :

exception <nom du constructeur> of <type de l'argument>

Exemple :

# exception Int\_exception of int ;; exception Int\_exception of int # let pred <sup>n</sup> <sup>=</sup> if <sup>n</sup> <= 0 then ( raise ( Int\_exception n)) else <sup>n</sup> -1;; val pred : int -> int <sup>=</sup> <sup>&</sup>lt; fun <sup>&</sup>gt; # pred 2;; - : int <sup>=</sup> 1 # pre<sup>d</sup> ( -3);; Exception: Int\_exception  $(-3)$ .

## 1.4 Récupération d'une erreur

Il existe une possibilité de « récupérer » les exceptions déclenchées par la fonction raise. L'exception récupérée est remplacée par une certaine valeur et l'évaluation en cours se poursuit normalement.

Pour cela on utilise la construction

try ... with ...

Plus précisément considérons l'expression :

try <sup>e</sup> with p1 -> e1  $|$  p2  $\rightarrow$  e2 ...| pn -> en;;

Si e est évaluée normalement (le résultat n'est pas une exception), alors la valeur de cette expression est la valeur de e. Si e est évaluée en une exception filtrée par pi, alors la valeur de l'expression est celle de ei.

Exemple. Avec la définition de pred ci-dessus :

# let <sup>f</sup> <sup>n</sup> <sup>=</sup> try ( pre<sup>d</sup> n) with  $(int\_exception 0) \rightarrow 0$ ;; val f : int -> int <sup>=</sup> < fun >

# f 3;; - : int <sup>=</sup> 2 # f 0;; - : int <sup>=</sup> 0 # f ( -1);; Exception: Int\_exception  $(-1)$ .

#### 2Entrées/Sorties

Rappelons que le type unit n'a qu'une seule valeur notée ().

#### 2.1Fonctions de sorties

Entiers : la fonction print\_int prend en argument une expression de type entier et renvoie (). L'évaluation d'une expression print\_int e a pour effet de bord l'impression à l'écran de la valeur de **e**.

# print\_int ;; - : int -> unit <sup>=</sup> < fun > # print\_int 5;; 5 - : unit <sup>=</sup> () # print\_int (5+6\*2);; 17 - : unit <sup>=</sup> () # print\_int (2/0);; Exception : Division\_by\_zero .

La fonction analogue pour les chaînes est la fonction print\_string.

# print\_string ;; - : string -> unit <sup>=</sup> <sup>&</sup>lt; fun <sup>&</sup>gt; # print\_string " hello ";; hello - : unit <sup>=</sup> () # print\_string ( string\_of\_float ((5.1+.8.2)/.3.));; 4.43333333333 - : unit <sup>=</sup> ()

print\_float  $((5.1+.8.2)/.3.);$ 

Cette dernière expression a le même effet que celle utilisant la fonction d'impression des flottants print\_float :

La session ci-dessous décrit d'autres fonctions de sortie et des exemples d'utilisation.

# print\_newline ;; - : unit -> unit <sup>=</sup> < fun > # print\_newline ();;

- : unit <sup>=</sup> () # print\_char ;; - : char -> unit <sup>=</sup> < fun > # print\_char 'a ';; a - : unit <sup>=</sup> () # print\_char '\n ';; - : unit <sup>=</sup> () # print\_string ( "\ <sup>n</sup> Il y <sup>a</sup> dans les bois "^ "\n Des arbres fous d' oiseaux \n\n ");; Il y <sup>a</sup> dans les bois Des arbres fous d' oiseaux - : unit <sup>=</sup> () # print\_endline ;;

- : string -> unit <sup>=</sup> <sup>&</sup>lt; fun <sup>&</sup>gt; # print\_endline ("\ <sup>n</sup> Il y <sup>a</sup> dans les bois "^ "\n Des arbres fous d' oiseaux ");;

Il y <sup>a</sup> dans les bois Des arbres fous d' oiseaux - : unit <sup>=</sup> ()

## 2.2 Fonctions de lecture

La fonction read\_int a pour argument () et renvoie un entier lu sur le canal d'entrée standard (clavier).

# read\_int;; - : unit -> int <sup>=</sup> <fun> # read\_int();; 5- : int <sup>=</sup> 5 # let <sup>x</sup> <sup>=</sup> read\_int ();; 6val <sup>x</sup> : int <sup>=</sup> 6 # let <sup>x</sup> <sup>=</sup> fact (read\_int ());; 4val <sup>x</sup> : int <sup>=</sup> 24 # read\_int ();; 5 6 Exception: Failure "int\_of\_string".

Dans la dernière expression, la chaîne de caractères "5 6" n'a pu être convertie en un entier. La session suivante traite de la lecture des flottants et des chaînes de caractères.

# read\_float;; - : unit -> float <sup>=</sup> <fun> # read\_float();; 67e3- : float <sup>=</sup> 67000. # read\_float();;  $-34E-1$ - : float <sup>=</sup> -3.4 # read\_line;; - : unit -> string <sup>=</sup> <fun> # let <sup>s</sup> <sup>=</sup> read\_line();; Il y <sup>a</sup> dans le bois val <sup>s</sup> : string <sup>=</sup> "Il y <sup>a</sup> dans le bois"

#### 3Séquencement

Si e1 et e2 sont 2 expressions, le séquencement de e1 et e2 est noté :

(e1;e2)

ou encore :

## begin e1;e2 end

La valeur de (e1;e2) est la valeur de e2 si l'évaluation de e1 et e2 ne comporte pas d'exception.

Si l'évaluation de e1 provoque une exception ex1 alors celle de (e1 ; e2) aussi, sinon si e1 s'évalue normalement et que e2 s'évalue en une exception ex2, alors (e1; e2) s'évalue en ex2.

Le séquencement peut avoir une longueur arbitraire :

(e1;e2; ... ; en)

ou encore :

## begin e1;e2; ... ; en end

Un <sup>s</sup>´equencement est aussi une expression (avec possiblement des effets de bord), et donc il a un type : il s'agit du type de la dernière expression. Les expressions  $e1$ ,  $e2$ ,  $\dots$   $e(n-1)$ doivent être de type **unit**.

Signalons la fonction List.iter qui est telle que :

List.iter <sup>f</sup> [a1;a2;...;an] <sup>=</sup> begin (f a1); (f a2) ; .... (f an);() end;;

# List . iter ;; - : ( 'a -> unit ) -> 'a list -> unit <sup>=</sup> <sup>&</sup>lt; fun <sup>&</sup>gt;

## Exemple.

```
# let print_list = fun l ->
  (List.iter print_int 1 ; print_newline());;
  val print_list : int list -> unit = < fun >
# print_list ([4;6;8] @ [1;2]);;
46812- : unit = ()
```
Examiner la session suivante.

```
# ( List . map print_int [1;2;3]);;
123 - : unit list = [(); (); ()]
# ( List . map print_int [1;2;3]; print_newline ());;
Characters 1 -27:
Warning: this expression should have type unit.
  (Listmap print(int [1;2;3]; print_newline());;^^^^^^^^^^^^^^^^^^^^^^^^^^123- : unit = ()
# ( List . iter print_int [1;2;3]; print_newline ());;
123- : unit = ()
```

```
Définissons maintenant
```
# let map\_right f l <sup>=</sup> List.fold\_right (fun a l -> (f a)::1) 1 [];; val map\_right : ( 'a -> 'b) -> 'a list -> 'b list <sup>=</sup> <sup>&</sup>lt; fun <sup>&</sup>gt; # map\_right print\_int [1;2;3];; 321 - : unit list <sup>=</sup> [(); (); ()]

Les effets de bord (affichage à l'écran) nous permettent de vérifier que lors de l'évaluation d'une expression map\_right f 1, c'est le dernier élément de 1 qui est traité en premier.

**R**ésultats d'examen. La fonction admission suivante prend en argument une fonction f sur 2 flottants et renvoie la pondération f e o d'une note d'écrit e et d'une note d'oral o entrées au clavier sous forme de flottants.

```
# let admission = fun f ->
 print_string "\nnote d'ecrit: ";
  let e = read
float () in
               _
    \left(
```
print\_string "\ nnote d' oral : "; let <sup>o</sup> <sup>=</sup> read \_ float () in (f <sup>e</sup> o) );; val admission : ( float -> float -> 'a) -> 'a <sup>=</sup> <sup>&</sup>lt; fun <sup>&</sup>gt;

On remarque que l'évaluation de l'expression ci-dessus n'a provoqué aucune impression de chaînes de caractères à l'écran puisque les appels à la fonction print\_string interviennent sous un fun, autrement dit dans une abstraction.

En revanche, si on instancie le parametre  $f$  en appliquant admission à une fonction donnée comme ci-dessous, l'évaluation provoque les lectures et les affichages à l'écran :

#admission (fun <sup>x</sup> y -> (x +. y)/.2.);; note d'ecrit: 14.5 note d'oral: 12.1 - : float <sup>=</sup> 13.3

On peut imaginer que pour une matière donnée, la fonction de pondération est fixée. On décide de la définir une fois pour toutes pour ne pas avoir à la récrire à chaque calcul. De plus cette fonction calculera non seulement la moyenne pondérée des notes d'écrit et d'oral mais aussi affichera à l'écran la chaîne **admis** ou **refuse** selon que cette moyenne est supérieure ou strictement inférieure à 10.

```
# let ponderation = fun a b ->
 letr = (3.*. a+.b )/. 4.
 in(
     print_string (if r<10. then "ajourne" else "admis");
     print_newline ();
     print_newline ()
   );;
                 val ponderation : float -> float -> unit = < fun >
```
Comme nous l'avons remarque, l'évaluation de l'expression :

(admission ponderation)

va provoquer les affichages et les lectures. En effet,

```
admission ponderation = (fun f ->
        print string "\nnote d'ecrit: ";
         let e = read_float() in
        ( print_string "\nnote d'oral: ";
           let o = read_float() in
          (f e o)
        ))
```

```
fun a b \rightarrowlet r = (3.*.a+.b)/.4.inprint_string (if r<10. then "ajourne" else "admis");
 print_newline();
 print_newline()
```
s'évalue en :

```
print_string "\nnote d'ecrit: ";
let e = read float() in(print_string "\nnote d'oral: ";
 let o = read_fload() in
   ((fun a b - )let r = (3, *, a+, b) /, 4, in
      print_string (if r<10. then "ajourne" else "admis");
      print_newline();
      print_newline()
     ) e o)
\lambda
```
L'évaluation ci-dessus provoque l'évaluation de :

```
- print_string "\nnote d'ecrit: ";
- read_float()
- print_string "\nnote d'oral: ";
- read float()
- ((fun a b \rightarrowlet r = (3, *, a+, b) /. 4. in
     print_string (if r<10. then "ajourne" else "admis");
     print_newline();
     print_newline()
   (e<sub>0</sub>)
```
où l'environnement contient maintenant 2 nouvelles liaisons pour e et o avec les 2 flottants lus au clavier.

 ${\rm L}^\cdot$ évaluation de la dernière expression donne d'abord :

let  $r = (3, *, e+, o) /$ . 4. in print\_string (if r<10. then "ajourne" else "admis"); print\_newline(); print\_newline()

qui provoque enfin l'évaluation de r, les impressions à l'écran et qui renvoie la valeur ().

#let resultat = admission ponderation;; note d'ecrit: 14. note d'oral: 12.  $admie$  $resultat : unit = ()$ 

Il est préférable de définir une fonction resultat qui ne provoque aucune lecture et aucun affichage mais doit simplement être un raccourci d'écriture pour (admission pondération). Il faut donc retarder l'évaluation de cette expression en l'encapsulant artificiellement sous un (fun ...  $\rightarrow$  ...).

```
#let resultat = fun () -> admission ponderation::
resultat : unit \rightarrow unit = \langlefun>
#resultat():note d'ecrit: 8.1
note d'oral: 9.5
ajourne
- : unit = ()
#resultat():note d'ecrit: 14.5
note d'oral: 17.
admis
- : unit = ()
```
Il est désormais bien clair que l'évaluation d'une expression qui n'est pas purement fonctionnelle provoque des effets différents selon la stratégie adoptée.

## 4 Fichiers

Juste un apercu, le lecteur pourra consulter la page 277 et suivantes de la documentation de Ocaml (version 3.08).

## 4.1 Fichiers en écriture

Leur nom logique est du type out\_channel et ils sont ouverts en écriture comme suit.

# let c = open\_out "my\_fic";; val  $c : out-channel = **abstract**$ 

Ouvre en écriture un fichier appelé my\_fic dans le répertoire courant et le nom du fichier physique est associé au nom logique c. Ce qui suit présente et illustre la fonction d'écriture.

# output\_string;;  $-$  : out\_channel  $\rightarrow$  string  $\rightarrow$  unit =  $\langle$ fun> # output\_string c "hello";;

- : unit <sup>=</sup> () # output\_string <sup>c</sup> " bonjour !!!";; - : unit <sup>=</sup> () # close\_out c;; - : unit <sup>=</sup> () Le fichier my\_fic contient : hello bonjour ! ! !. # let <sup>c</sup> <sup>=</sup> open\_ou<sup>t</sup> " my\_fic ";; val <sup>c</sup> : out\_channel <sup>=</sup> < abstr > # output\_string <sup>c</sup> " je l' ignore ";; - : unit <sup>=</sup> () # output\_string <sup>c</sup> " maintenant je sais et je vais <sup>a</sup> la ligne ";; - : unit <sup>=</sup> () # output\_string <sup>c</sup> "\ nfausse\_fin ";; - : unit <sup>=</sup> () # close\_out c;; - : unit <sup>=</sup> ()

Ici le fichier my\_fic contient ceci :

je l'ignore maintenant je sais et je vais <sup>a</sup> la ligne fausse\_fin

Le contenu précédent a été écrasé.

## 4.2 Fichiers en lecture

Voici le traitement d'un fichier en lecture.

# let c= open\_in " my\_fic ";; val <sup>c</sup> : in\_channel <sup>=</sup> < abstr > # input\_char c;; - : char <sup>=</sup> 'j' # input\_char c;; - : char <sup>=</sup> 'e' # input\_line c;; - : string <sup>=</sup> " l' ignore " # input\_line c;; - : string <sup>=</sup> " maintenant je sais " # input\_line c;; - : string <sup>=</sup> " et je vais <sup>a</sup> la ligne " # input\_line c;;

- : string <sup>=</sup> " fausse\_fin " # input\_line c;; Exception: End\_of\_file.

Le contenu de **my\_fic** n'a pas changé.

# let c= open\_ou<sup>t</sup> " my\_fic ";; val <sup>c</sup> : out\_channel <sup>=</sup> < abstr > # close\_out c;; - : unit <sup>=</sup> ()

Ici my\_fic est vide.

## 5 Structures de données modifiables

## 5.1 Les références

Une référence est en fait un pointeur au sens de C ou Pascal. C'est donc une adresse mémoire.

On crée une référence de la façon suivante :

# let p <sup>=</sup> ref 0;; val p : int ref <sup>=</sup> { contents <sup>=</sup> 0}

p désigne donc un pointeur vers une case mémoire de type entier. Mais à la création, on doit donner une valeur initiale qui détermine aussi le type de la variable crée.

On accède à la valeur de cette variable par ! :

# !p;; - : int <sup>=</sup> 0

On modifie la valeur de la variable pointée par := :

# p := ! p +1;; - : unit <sup>=</sup> ()

On peut ainsi créer une fonction d'incrémentation :

# let incr ptr <sup>=</sup> ptr := ! ptr +1;; val incr : int ref -> unit <sup>=</sup> < fun > # !p;; - : int <sup>=</sup> 1 # incr p;; - : unit <sup>=</sup> () # !p;; - : int <sup>=</sup> 2

Remarquer la différence :

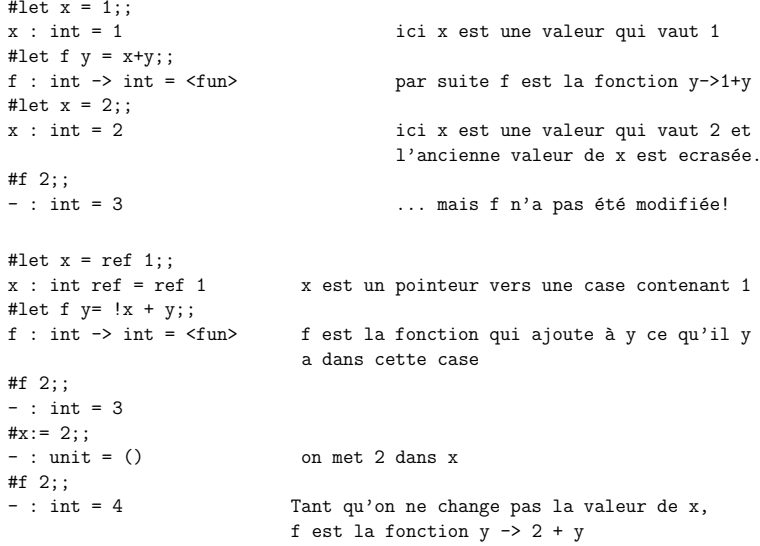

Attention aux eta-réductions!

Tant que l'on était en fonctionnel, on pouvait faire des eta-réductions, c'est-a-dire remplacer (fun x-> (f x)) par f. Ca n'est plus vrai quand on programme avec des effets de bords.

### Exemple.

# let  $f = fun x \rightarrow incr x$ ; (fun z -> z+1);; val f : int ref  $\rightarrow$  int  $\rightarrow$  int =  $\langle$ fun>

Cette fonction incrémente x puis renvoie la fonction successeur.

Définissons maintenant :

# let compteur = ref  $0$ ;; val compteur : int ref = {contents =  $0$ } # let  $g \ y = f$  compteur  $y$ ;; val  $g$  : int -> int =  $\langle$ fun>

Lorsque l'on définit g de cette facon, la valeur pointée par compteur ne change pas puisqu'il n'y a pas d'évaluation sous un  $(\text{fun } y \rightarrow \ldots)$ .

# !compteur;;  $-$  : int = 0

À chaque appel de g sur des valeurs particulières, la variable pointée par compteur est incrémentée et donc cette variable contient à chaque instant le nombre d'appels à g déjà effectues.

```
# g \ 3;;
- : int = 4
# g 2;;
- : int = 3
# g \ 10;;
- : int = 11
# !compteur;;
- : int = 3
```
Maintenant si l'on fait ce qu'on croit être une eta-réduction, on définit

# let  $g = f$  compteur;; val  $g$  : int -> int =  $\langle$ fun>

L'expression f compteur est évaluée puisque ça n'est pas une abstraction. Par suite, compteur est incrémenté au moment de la définition de g, et ce, une fois pour toutes. La valeur de compteur ne changera plus.

# !compteur::  $-$  : int = 4 #  $g \; 0$ ;;  $-$  : int = 1 #  $g = 1$ ;;  $-$  : int = 2 #  $g$  2;;  $-$  : int = 3 # !compteur;;  $-$  : int = 4

Donc la fonction obtenue par eta-réduction n'est pas équivalente à la première.

## 5.2 Égalité des valeurs et égalité physique

Jusqu'à présent nous n'avons vu qu'une seule égalité en OCaml, notée =, et qui compare les valeurs des 2 expressions en membre droit et en membre gauche du signe =. Par exemple :

```
# let x = 1.1;;
val x : float = 1.1# let y = 1.1;;
val y : float = 1.1# x = y;;
- : bool = true
```
Il existe une autre égalité, qui n'a aucun intérêt d'un point de vue purement fonctionnel, qui teste si les 2 membres de l'égalité représente une même adresse mémoire. Elle est notée == et est intéressante du point de vue implémentation.

# <sup>x</sup> == y;; - : bool <sup>=</sup> false # let <sup>z</sup> <sup>=</sup> x;; val <sup>z</sup> : float <sup>=</sup> 1.1 # z == x;; - : bool <sup>=</sup> true

Donc, une déclaration :

#let z <sup>=</sup> x;;

ne crée pas un nouvel objet mais est une nouvelle façon de nommer un objet qui existe déjà.

Si p1 et p2 sont 2 références, p1=p2 testera l'égalité des valeurs des variables pointées par p1 et p2 respectivement. Quand à l'égalité  $p1==p2$ , elle compare les adresses portées par p1 et p2.

## Exemple.

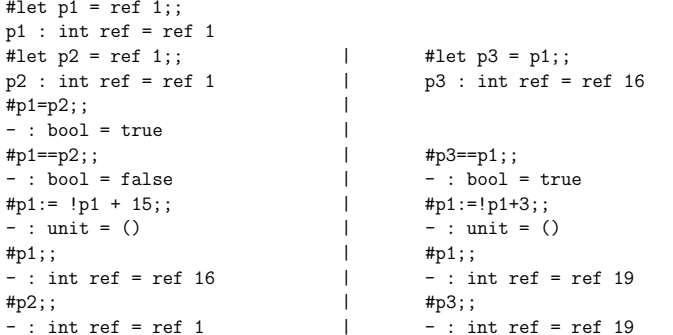

La construction as. Dans le même esprit, la construction as peut être utilisée pour représenter un sous-motif d'un motif.

Par exemple l'expression (fun  $((x,y),z) \rightarrow (x,y)$ ) peut être remplacée par :

 $(fun ((x,y) as t, z) \rightarrow t)$ 

Le résultat est alors l'argument  $(x,y)$ . On ne construit pas une nouvelle paire. t est l'adresse de l'argument et ce procède permet donc d'économiser de la place mémoire.

# let id <sup>=</sup> fun ((x,y) as <sup>t</sup> )->t;; val id : 'a \* 'b -> 'a \* 'b <sup>=</sup> < fun > # let <sup>x</sup> <sup>=</sup> (1 ,1);; val  $x : int * int = (1, 1)$ # <sup>x</sup> == id x;; - : bool <sup>=</sup> true # let id1 <sup>=</sup> fun (x,y)->(x,y );; val id1 : 'a \* 'b -> 'a \* 'b <sup>=</sup> < fun > # <sup>x</sup> == id1 x;; - : bool <sup>=</sup> false

#### 5.3Vecteurs (Arrays)

Le type array est prédéfini. Il est générique (ou polymorphe) c'est-à-dire qu'en fait le type de vecteurs est 'a array.

Notations :

# [|0;1;2;3|];; - : int array <sup>=</sup> [|0; 1; 2; 3|] # [| 'a ';'b ';'c ';'d '|];; - : char array <sup>=</sup> [| 'a '; 'b '; 'c '; 'd '|] # [|" vos ";" yeux ";" belle ";" marquise "|];; - : string array <sup>=</sup> [|" vos "; " yeux "; " belle "; " marquise "|] # [|1; 'a '|];; Characters 4 -7:  $[|1; 'a' |];$  $\hat{\phantom{a}}$   $\hat{\phantom{a}}$ 

This expression has type char but is here used with type int

Vecteur vide :

# [||];; - : 'a array <sup>=</sup> [||]

 $\grave{\text{A}}$  la différence des listes :

```
– il n'y a pas de constructeur. Les vecteurs sont d´efinis en une seule fois.
```
– il y a un accès direct à l'élément de rang  $p$  (le premier élément d'un vecteur a pour rang <sup>0</sup>).

```
# let v =[|1;2;3;4;5|];;
val v : int array = [|1; 2; 3; 4; 5|]
# v .(0);;
v .(4);;
- : int = 1
# - : int = 5
# let v =[|1;2;3;4;5|];;
val v : int array = [|1; 2; 3; 4; 5|]
```
# <sup>v</sup> .(0);; - : int <sup>=</sup> 1 # <sup>v</sup> .(4);; - : int <sup>=</sup> 5 # <sup>v</sup> .(10);; Exception: Invalid\_argument "index out of bounds". # [||].(0);; Exception : Invalid\_argument " index out of bounds ".

– les éléments d'un vecteur sont modifiables. L'opération d'affectation est :  $v$ . (i) $\leftarrow$  e. Ceci sort complètement du cadre fonctionnel.

# let <sup>v</sup> <sup>=</sup> [|1;2;3;4;5|];; val <sup>v</sup> : int array <sup>=</sup> [|1; 2; 3; 4; 5|] # <sup>v</sup> .(0) <sup>&</sup>lt; - 10;; - : unit <sup>=</sup> () # v;; - : int array <sup>=</sup> [|10; 2; 3; 4; 5|]

Donc, et contrairement aux liaisons qui restent dans le cadre purement fonctionnel, l'expression v et l'expression  $[1;2;3;4;5]$  introduite au moment de la définition de v ne sont plus interchangeables.

Voici quelques fonctions prédéfinies sur les vecteurs.

## Longueur :

# Array . length ;; - : 'a array -> int <sup>=</sup> <sup>&</sup>lt; fun <sup>&</sup>gt; # ( Array . length [||]);; - : int <sup>=</sup> 0 # Array . length [|1;2|];; - : int <sup>=</sup> 2

### Fonction Array.map :

# Array . map ;; - : ( 'a -> 'b) -> 'a array -> 'b array <sup>=</sup> <sup>&</sup>lt; fun <sup>&</sup>gt; # Array . map ( fun x->x +1) [|2;4;6;8|];; - : int array <sup>=</sup> [|3; 5; 7; 9|]

Fonctions Array.to\_list et Array.of\_list :

# Array . to\_list ;; - : 'a array -> 'a list <sup>=</sup> <sup>&</sup>lt; fun <sup>&</sup>gt; # ( Array . to\_list [|1;2;3;4|]);; - : int list <sup>=</sup> [1; 2; 3; 4] # Array . of\_list ;; - : 'a list -> 'a array <sup>=</sup> <sup>&</sup>lt; fun <sup>&</sup>gt; # Array . of\_list [1;2;3;4];; - : int array <sup>=</sup> [|1; 2; 3; 4|]

Nous pouvons définir une fonction **map\_vect\_list** :

# let map\_vect\_list <sup>f</sup> vec <sup>=</sup> Array . to\_list ( Array .map <sup>f</sup> vec );; val map\_vect\_list : ( 'a -> 'b) -> 'a array -> 'b list <sup>=</sup> <sup>&</sup>lt; fun <sup>&</sup>gt; # map\_vect\_list ( fun <sup>x</sup> -> <sup>x</sup> +1) [|2;4;6;8|];; - : int list <sup>=</sup> [3; 5; 7; 9]

### Fonction Array.iter :

# Array . iter ;; - : ( 'a -> unit ) -> 'a array -> unit <sup>=</sup> <sup>&</sup>lt; fun <sup>&</sup>gt; # Array . iter print\_int ( Array .map ( fun <sup>x</sup> - >2\*x ) [|1;3;5;7|]);; 261014 - : unit <sup>=</sup> () # Array . iter ( fun <sup>n</sup> - <sup>&</sup>gt; ( print\_int (n); print\_char ( ' ')))[|1;2;3|];; 1 2 3 - : unit <sup>=</sup> ()

## Exemple.

#### Recherche dichotomique dans un vecteur d'éléments triés.

```
# let dichotomie comp e v =
  let rec dicho d f =
    if f<d then false else
      let m=(d+f )/2 in
        if e=v.(m) then true
        elseif ( comp e v.(m)) then ( dicho d (m -1))
           else ( dicho (m +1) f)
  in dicho 0 ( Array . length v -1);;
                 val dichotomie : ('a -> 'a -> bool) -> 'a -> 'a arra
# dichotomie ( <=) " yeux "
 [|" belle "; "d' amour "; " font "; " marquise "; " me "; " mourir ";
    " vos "; " yeux "|];;
    - : bool = true
# dichotomie ( <=) " mes"
 [|" belle "; "d' amour "; " font "; " marquise "; " me "; " mourir ";
    " vos "; " yeux "|];;
    - : bool = false
```
## Échange de 2 éléments dans un vecteur.

```
# let swap v i j =
  let l= ( Array . length v) -1 in
    if (i>l) or (j>l) then ( failwith " swap ")
   elselet x = v.(i) in
        (v.(i) < -v.(j));v \cdot (i) < -x ;;
             val swap : 'a array -> int -> int -> unit = < fun >
```

```
# let v = [|1;2;3;4;5;6;7;8|];;
val v : int array = [|1; 2; 3; 4; 5; 6; 7; 8|]
# swap v 0 5;;
- : unit = ()
# v;;
- : int array = [|6; 2; 3; 4; 5; 1; 7; 8|]
```